#### ОП «Политология», 2019-20

Математика и статистика, часть 2

Выборки и их описание. (13 мая 2020 г.)

А. А. Макаров, А. А. Тамбовцева, Н. А. Василёнок

# Базовые определения

∙ Выборка – последовательность независимых одинаково распределенных случайных величин:

 $x_1, x_2, \ldots, x_i, \ldots, x_n$ 

где  $x_i - i$ -тое наблюдение в выборке (*i*-тый элемент), а  $n -$ число наблюдений в выборке.

∙ Вариационный ряд – упорядоченная выборка (обычно упорядоченная по возрастанию, от меньшего значения к большему):

$$
x_{(1)} \le x_{(2)} \le \cdots \le x_{(i)} \le \cdots \le x_{(n)},
$$

где  $x_{(1)}$  – наименьшее значение в выборке, а  $x_{(n)}$  – наибольшее значение в выборке.

# Выборочные квантили

### 1. Медиана

Медиана выборки – это оценка квантиля распределения уровня 0.5, то есть значение, которое 50% значений в выборке не превышают. Другими словами, медиана – это центральное значение в вариационном ряду; значение, которое делит упорядоченную выборку на две половины – нижнюю и верхнюю.

Найти значение, которое находится ровно в середине последовательности чисел, просто, но есть проблема: не всегда в центре ряда может оказаться одно число. Возможны два случая: a) число наблюдений в выборке нечётно; б) число наблюдений в выборке чётно.

### Число наблюдений в выборке нечётно

Если в выборке нечётное число наблюдений, медиана – это просто значение, которое находится ровно посередине вариационного ряда.

Пример 1. Дана выборка из 7 наблюдений:

20 10 70 60 80 5 100

Запишем вариационный ряд (упорядочим выборку по возрастанию):

А. А. Макаров, А. А. Тамбовцева, Н. А. Василёнок 1

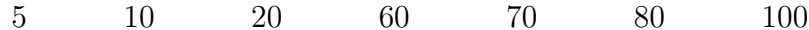

Чтобы найти значение, которое находится посередине, отсчитаем справа и слева одинаковое число наблюдений (в данном случае 3):

> $\boxed{60}$  $\overline{5}$ 10 20 70 80 100

Значение, до которого мы таким образом дошли, 60. Оно и является медианой выборки. Можем записать med $(x_1...x_7)=60$ .

Выше было сказано, что медиана делит выборку на две половины. Но нечётное число наблюдений на два не делится. Как быть? Как делить выборку на половины и куда включать медиану? Всё просто: медиану нужно включать в обе половины выборки. В нашем примере нижняя половина выборки содержит числа 5, 10, 20, 60, а верхняя половина – 60, 70, 80, 100. В обеих частях одинаковое число наблюдений, значит, они точно являются половинами, мы ничего не перепутали.

### Число наблюдений в выборке чётно

Если число наблюдений в выборке чётно, то для определения медианы понадобится рассчитывать среднее арифметическое двух центральных чисел в вариационном ряду.

Пример 2. Дана выборка из 8 наблюдений:

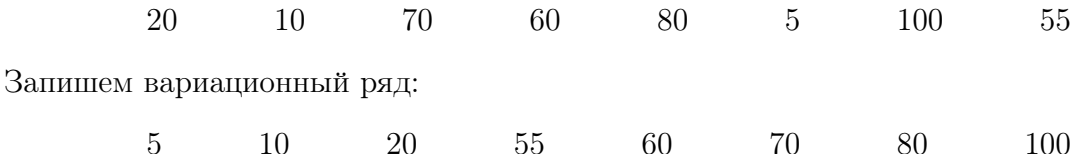

Если мы отсчитаем одинаковое число наблюдений справа и слева (по 3), то дойдем до двух центральных значений в вариационном ряду - 55 и 60:

> $\overline{55}$  $\overline{5}$  $10$ 20 60 70 80 100

Медианой в таком случае будет среднее арифметическое этих двух чисел. Можем записать:

$$
\text{med}(x_1 \dots x_8) = \frac{55 + 60}{2} = 57.5.
$$

Медиану нашли, а как теперь поделить выборку на две половины и куда включить медиану? Всё просто: раз наблюдений в выборке чётное количество, то можем спокойно поделить вариационный ряд на две половины, по  $n/2$  наблюдений в каждой. В нашем случае в нижнюю половину выборки входят значения 5, 10, 20, 55, а в верхнюю половину – значения 60, 70, 80, 100. Медиана при этом не входит ни в одну половину – она же не принадлежит вариационному ряду (в нем нет значения 57.5), так зачем её тогда куда-то включать?

А. А. Макаров, А. А. Тамбовцева, Н. А. Василёнок

## 2. Квартили

Квартили – значения, которые делят упорядоченную выборку на четыре примерно равные части. В первую часть входят первые 25% наблюдений, во вторую часть входят следующие 25% наблюдений и так далее. Таким образом, первый квартиль отделяет первые  $25\%$  значений в вариационном ряду, второй квартиль – первые  $50\%$ значений в вариационном ряду, третий квартиль – первые  $75\%$  значений, и наконец, четвертый квартиль отделяет 100% значений, то есть все наблюдения в выборке.

Нетрудно заметить, что медиана – это второй квартиль, то есть значение, которое отделяет первую половину значений  $(0 - 50\%)$  в упорядоченной выборке от второй половины значений (50 – 100%).

**Квартили** – это оценки квантилей распределения уровней 0.25, 0.5, 0.75 и 1  $(x_{0.25},$  $x_{0.5}, x_{0.75}, x_1$ ). Для описания выборок нам будут нужны квантили уровней 0.25 и 0.75, первый и третий квартиль или нижний и верхний квартиль. Обозначать их будем следующим образом:

$$
\mathbf{Q}_1 = x_{0.25}
$$
, нижний квартиль

 $Q_3 = x_{0.75}$ , верхний квартиль

Как находить нижний и верхний квартили? Просто: нижний квартиль – это медиана нижней половины выборки, а верхний квартиль – это медиана верхней половины выборки. А как находить медиану мы уже разобрали. Рассмотрим следующий пример.

Дана выборка из 9 наблюдений:

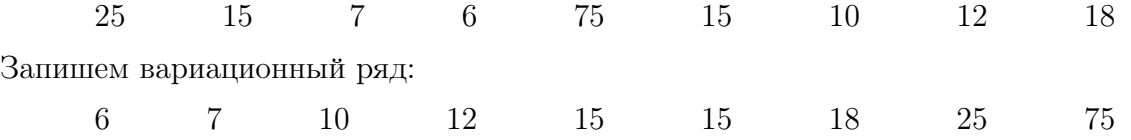

Медиана выборки – значение 15. Тогда нижняя половина выборки выглядит следующим образом:

6 7 10 12 15

Находим медиану нижней половины выборки. Это число 10. Следовательно,  $Q_1 = 10$ . Верхняя половина выборки выглядит следующим образом:

15 15 18 25 75

Находим медиану верхней половины выборки. Это число 18.  $Q_3 = 18$ .

С описанием выборок связано ещё одно понятие – межквартильный размах. Будем обозначать его IRQ, а определяется он следующим образом:

$$
IRQ = Q_3 - Q_1
$$

Так, в нашем примере, разобранном выше,  $IRQ = 18 - 10 = 8$ . Содержательно межквартильный размах – это одна из мер разброса значений в выборке. Но межквартильный размах очень важен и в «техническом» отношении – именно он используется для поиска нетипичных значений в выборке.

А. А. Макаров, А. А. Тамбовцева, Н. А. Василёнок 3

## Поиск нетипичных наблюдений

Нетипичные наблюдения в выборке - наблюдения, которые сильно удалены от медианного значения. Иногда нетипичные наблюдения в выборке имеют «естественное» происхождение (существуют объекты, которые сильно отличаются от остальных), а иногда такие наблюдения - просто следствия ошибок (опечатки в данных, неверные единицы измерения и прочее). Нетипичные наблюдения также называют нехарактерными наблюдениями или выбросами (outliers).

Вопрос: как определить нетипичные наблюдения в выборке? Ответ: найти границы типичных значений, и все значения, которые выходят за эти границы, считать нетипичными. Границы типичных значений:

$$
[Q_1 - 1.5 \times IRQ; Q_3 + 1.5 \times IRQ]
$$

Проверим, есть ли в выборке из нашего примера нетипичные наблюдения. Мы определили, что  $Q_1 = 10$ ,  $Q_3 = 18$ , IRQ = 8. Подставим все значения в формулы:

$$
[10 - 1.5 \times 8; 18 + 1.5 \times 8]
$$

$$
[-2;30]
$$

Видно, что одно наблюдение в этот интервал не входит - это значение 75. Следовательно, в нашей выборке есть одно нетипичное наблюдение - 75.

# Ящик с усами

Для визуализации описательных статистик иногда строят график, который называется ящик с усами (box plot или box-and-whiskers plot на английском). Построение графика, а точнее, его «усов», зависит от того, есть ли в выборке нетипичные наблюдения. Рассмотрим все возможные случаи.

### В выборке нет нетипичных наблюдений

- 1. Отмечаем горизонтальными линиями нижний квартиль  $Q_1$  и верхний квартиль Q<sub>3</sub>, это будут нижняя и верхняя границы «ящика».
- 2. Достраиваем фигуру до прямоугольника, ширина «ящика» значения не имеет.
- 3. Внутри «ящика» горизонтальной линией отмечаем медиану. Медиана необязательно должна лежать ровно посередине «ящика», зависит от распределения.
- 4. Отмечаем минимальное и максимальное значение в выборке, это будут границы «усов» графика. «Дотягиваем» вертикальные «усы» до минимального и максимального значения.

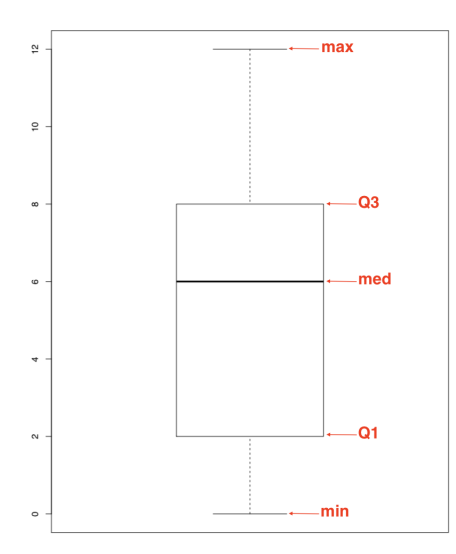

Рис. 1: Нет нетипичных наблюдений

## В выборке есть нетипично маленькие и нетипично большие наблюдения

Повторяем шаги 1-3 из построения графика для выборки без нетипичных наблюдений. Вычисляем границы типичных значений  $Q_1 - 1.5 \times IRQ$  и  $Q_3 + 1.5 \times IRQ$ . Границы «усов» графика – минимальное и максимальное значение в выборке, которые попадают в границы типичных значений. «Дотягиваем» вертикальные «усы» до этих значений. Отмечаем точками все нетипичные значения.

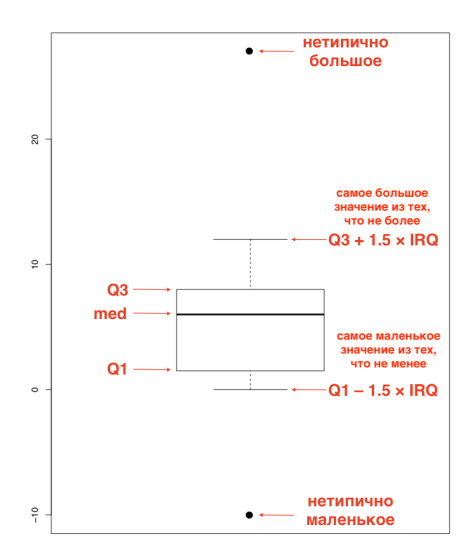

Рис. 2: Есть нетипичные наблюдения

### В выборке есть нетипично маленькие наблюдения

Повторяем шаги 1-3 из построения графика для выборки без нетипичных наблюдений. Вычисляем границы типичных значений  $Q_1 - 1.5 \times IRQ$  и  $Q_3 + 1.5 \times IRQ$ . Граница «нижнего» уса графика – минимальное значение в выборке, которое попадает в границы типичных значений. Граница верхнего «уса» – максимальное значение в выборке. «Дотягиваем» вертикальные «усы» до этих значений. Отмечаем точками все нетипичные значения.

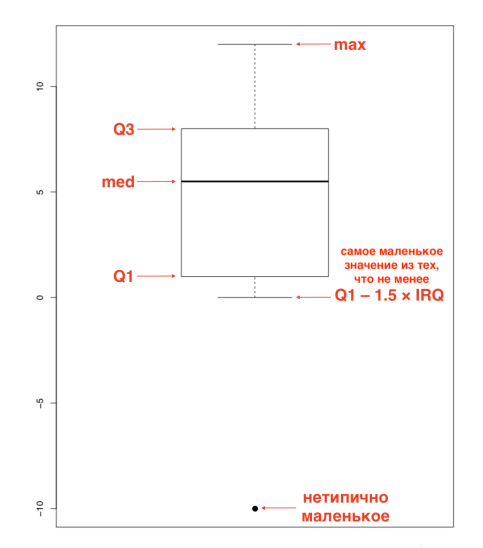

Рис. 3: Нетипично маленькие наблюдения

### В выборке есть нетипично большие наблюдения

Повторяем шаги 1-3 из построения графика для выборки без нетипичных наблюдений. Вычисляем границы типичных значений  $Q_1-1.5\times IRQ$  и  $Q_3+1.5\times IRQ$ . Граница «нижнего» уса графика – минимальное значение в выборке. Граница верхнего «уса» – максимальное значение в выборке, которое попадает в границы типичных значений. Дотягиваем» вертикальные «усы» до этих значений. Отмечаем точками все нетипичные значения.

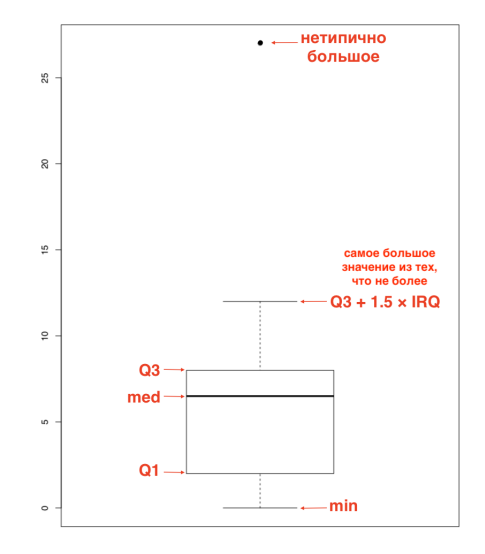

Рис. 4: Нетипично большие наблюдения